# **Положение об использовании программного обеспечения**

Положение об использовании программного обеспечения (ПО) для средств вычислительной техники (далее Положение) в ФГОУ ВПО «Башкирский государственный аграрный университет» (далее Университет, ВУЗ) устанавливает нормы и правила эксплуатации на компьютерах Университета необходимого для работы программного обеспечения (ПО).

Положение регламентирует процедуры приобретения, учета, хранения ПО, его использования и удаления с электронно-вычислительных машин (ЭВМ), определяет порядок контроля и ответственность сотрудников Университета в случаях установки и работы с нелицензионным (нелегальным)  $\overline{10}$ 

Настоящее Положение действует во всех подразделениях Университета, обязательно для исполнения всеми пользователями ЭВМ и вводится с целью исключения риска использования нелицензионного ПО.

## *1. Термины, определения и сокращения*

1.1 Программное обеспечение (ПО) – это программы для ЭВМ, включающие операционные системы и набор прикладных программ (приложений), для решения учебных, научных, финансовых, административнохозяйственных и других задач управления Университетом, а также для защиты рабочих станций и серверов от вирусных и хакерских атак, шпионских программ.

1.2 Реестр приобретенного лицензионного программного обеспечения – общий список приобретенных или безвозмездно полученных Университетом лицензионных программных продуктов, которые используются сотрудниками, преподавателями, аспирантами и студентами при выполнении служебных обязанностей и учебных задач.

1.3 Лицензионное ПО – программы, использование которых на ЭВМ подтверждено соответствующими документами (лицензиями).

1.4 Нелицензионное ПО – программы, установленные на ЭВМ, использование которых не подтверждено соответствующими лицензиями.

1.5 Клиентское ПО – программы, установленные на локальных ЭВМ (рабочих станциях).

1.6 Серверное ПО – программы, установленные на серверах, поддерживающих работоспособность локальных компьютерных сетей Университета, а также различных информационных ресурсов.

1.7 Пользователь ЭВМ – любой сотрудник, преподаватель, аспирант или студент Университета, который использует для решения служебных или учебных задач ЭВМ Университета.

1.8 Паспорт ЭВМ (паспорт рабочего места) – спецификация аппаратных средств ЭВМ, подключенных устройств и установленного на него ПО.

*2. Условия использования ПО*

2.1 На всех ЭВМ Университета допускается использование только лицензионного ПО или программ, разработанных сотрудниками, преподавателям, аспирантами и/или студентами Университета с их письменного согласия.

2.2 Перечень используемых для решения задач ВУЗа программ определяется Реестром приобретенного лицензионного ПО (см. Приложение 1), который составляется ЦИ в конце и корректируется в течение учебного года, исходя из решаемых задач, и утверждается ректором Университета.

2.3 Клиентское ПО для решения учебных задач и выполнения научноисследовательской работы определяется на соответствующем факультете, формируется заявкой на имя ректора за подписью декана, заведующего кафедрой и представляется в ЦИ (см. Приложение 2).

2.4 Клиентское ПО для решения задач науки и управления деятельностью ВУЗа представляется в ЦИ заявкой, подписанной руководителем соответствующего подразделения (см. Приложение 3).

2.5 Серверное и клиентское ПО, необходимое для качественного функционирования локальной сети Университета и различных инормационных ресурсов, оформляется аналогичной п.п. 2.3, 2.4 заявкой директора ЦИ на имя ректора.

2.6 На основе указанных заявок формируется и корректируется перечень необходимого для приобретения лицензионного ПО, который представляется на утверждение ректору Университета в начале учебного года.

*3. Условия приобретения, установки и хранения ПО*

3.1 Лицензионное ПО приобретается в организациях-разработчиках либо в торговых фирмах, имеющих соответствующие документы на такую деятельность.

3.2 При покупке лицензионного ПО первичные документы на право его использования в виде товарной накладной, акта приема-передачи хранятся в бухгалтерии Университета.

3.3 Лицензии (лицензионные соглашения/договора), ключи защиты и оригинальные носители информации хранятся в ЦИ под личной ответственностью его руководителя.

3.4 Регистрация или активация лицензионного ПО в базе правообладателя осуществляется специалистами ЦИ.

3.5 На ЭВМ зарегистрированное лицензионное ПО устанавливается также сотрудниками ЦИ на основании заявки от подразделения. Заявка может подаваться как письменно на имя директора, так и в электронном виде по адресу helpdesk.bsau.ru, который доступен только в локальной сети Университета (заявки, поданные в helpdesk, приравниваются по значимости к бумажным). Сервис helpdesk представляет собой электронный ресурс выполняющий функции: частичного электронного документооборота между подразделениями и ЦИ; удаленного мониторинга аппаратной и программной составляющих ЭВМ. Использование элементов электронного документооборота позволяет сотрудникам ЦИ боле оперативно выполнять поступившие заявки; а пользователям - отслеживать их статус в режиме реального времени или вносить дополнительные изменения и коррективы.

3.6 Наличие установленного ПО фиксируется в паспорте ЭВМ (паспорте рабочего места). Оригинал паспорта хранится в ЦИ, копия – в том подразделении, которому принадлежит ЭВМ. Паспорт подписывается специалистом ЦИ, проводившим установку ПО, пользователем, использующим данный компьютер, и руководителем подразделения, которому принадлежит ЭВМ. В паспорте также необходимо указать дату подписания документа.

3.7 Использование и установка лицензионного ПО в компьютерных классах Университета производится аналогично п.п. 3.7-3.8. В случае обнаружения на ЭВМ компьютерных классов нелицензионного ПО оно будет немедленно удалено.

4. Права и обязанности пользователя ЭВМ

4.1 Для упорядочения и контроля процесса эксплуатации ПО все пользователи (студенты, сотрудники, преподаватели и аспиранты) обязательно регистрируются в домене bsau.ru под своей учетной записью.

4.2 Регистрация пользователя ЭВМ осуществляется на основании заявки (см. Приложение 4) с выдачей соответствующих прав.

4.3 Заявки согласованные с руководителем подразделения передаются в ЦИ для исполнения, а также учета пользователей и разграничения их прав доступа.

4.4 В компьютерных классах обязательно ведение журналов регистрации, где преподаватель перед началом и после проведения занятий указывает: время занятий, комплектность и, по возможности, техническое состояние компьютерного оборудования в классе. За ведение данных журналов ответственна кафедра, в ведении которой находится класс.

4.5 Занятия в компьютерных классах планируются диспетчерской с учетом того ПО, которое там установлено.

4.6 Пользователи ПО не имеют право удалять, изменять, дополнять ПО, уставленное на клиентских ЭВМ, принадлежащих Университету, а также использовать нелицензионное ПО. Ответственность за правомерное пользование возлагается на конкретного пользователя ПО, что отражено в паспорте ЭВМ, подписывая который пользователь соглашается с этим (см. Приложение 5).

5. Безопасность и защита ЭВМ от нелегального ПО.

Для исключения фактов размещения и использования на ЭВМ Университета нелегального ПО необходимо выполнять комплекс мероприятий:

5.1 В рамках всего Университета ЦИ ежедневно проводит аудиторскую проверку установленного на ЭВМ ПО средствами удаленного администрирования. При обнаружении нелицензионного ПО на ЭВМ оно будет немедленно удалено.

5.2 Вновь приобретаемые ЭВМ и ПО должны проходить обязательный учет и регистрацию в ЦИ для составления/дополнения паспортов ЭВМ и дополнения Реестра приобретенного лицензионного ПО.

5.3 ЦИ обязано обеспечивать безопасность хранения носителей информации ПО и лицензионную документацию к нему.

5.4 Руководителям структурных подразделений необходимо постоянно обеспечивать строгий контроль за правомерным использованием ПО на ЭВМ подразделения путем проведения аудита.

6 Ответственность за нарушение Положения:

6.1 Ответственность за достоверность сведений в Реестре приобретенного лицензионного ПО несет директор ЦИ.

6.2 При обнаружении на ЭВМ нелегального ПО на основе докладной руководителя структурного подразделения или директора ЦИ распоряжением ректора назначается комиссия для расследования указанного случая и установления меры ответственности причастных к нему лиц.

6.3 Лица, установившие на ЭВМ нелегальное ПО или разрешившие его установку, также несут ответственность в соответствии с действующим законодательством Российской Федерации.

7 Перечень нормативных документов, использовавшихся при составлении настоящего Положения:

- "Гражданский кодекс Российской Федерации (часть четвертая)" от 18.12.2006 N 230-ФЗ (принят ГД ФС РФ 24.11.2006) (ред. от 08.11.2008).

- Федеральный закон РФ «О правовой охране программ для электронных вычислительных машин и баз данных» от 23 сентября 1992 г. №3523-1 (в ред. ФЗ от 24.12.2002 г. №177-ФЗ, от 02.11.2004 г. №127-ФЗ).

- Федеральный закон от 27.07.2006 N 149-ФЗ "Об информации, информационных технологиях и о защите информации".

## Приложение 2

Заявка от факультета \_\_\_\_\_\_\_\_\_\_\_\_\_\_\_\_\_\_\_\_\_ для приобретения необходимого для учебной и научной работы лицензионного ПО в \_\_\_\_-\_\_\_\_\_\_\_ учебном году

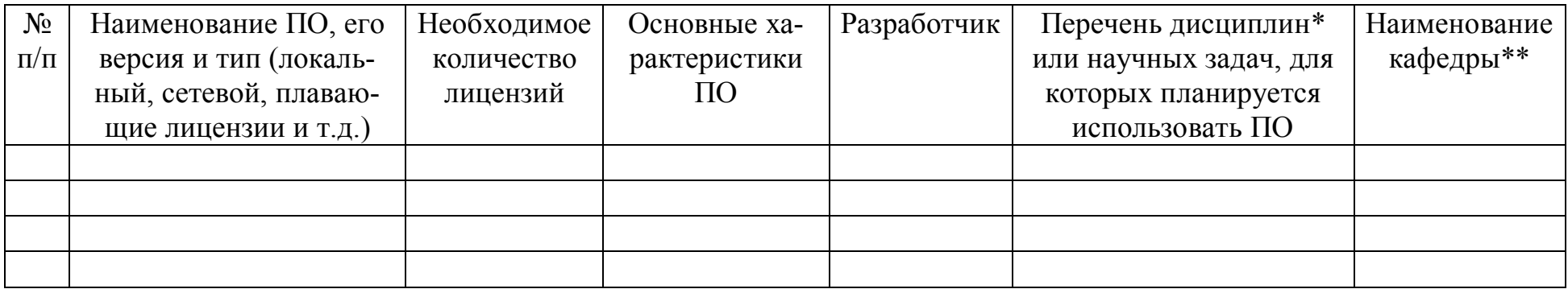

\* для учебных дисциплин обязательно указать количество часов учебной нагрузки, во время которых будет использоваться ПО \*\* с обязательной визой заведующего

Декан факультета \_\_\_\_\_\_\_\_\_\_\_\_\_\_\_ \_\_\_\_\_\_\_\_\_\_\_\_\_\_\_ /\_\_\_\_\_\_\_\_\_\_\_\_\_\_/

 $\frac{1}{2}$ дата

# Приложение 3

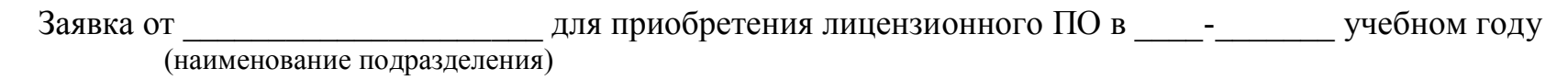

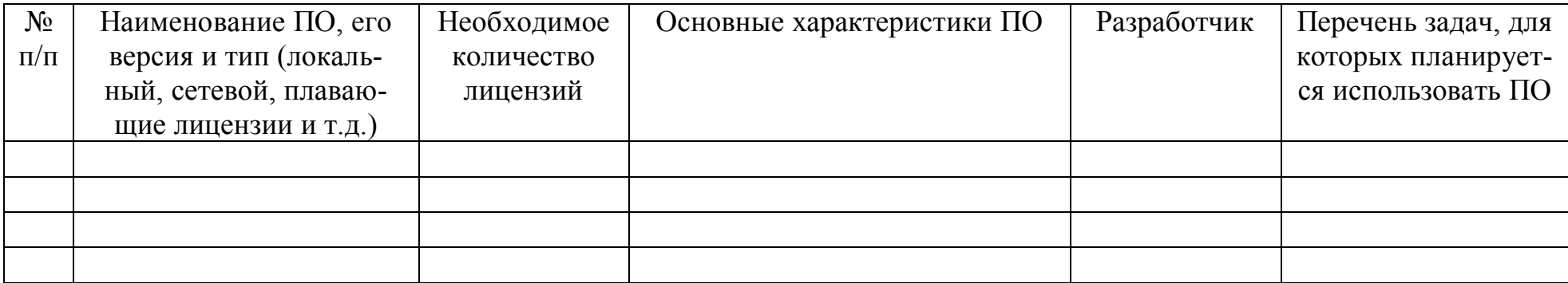

\_\_\_\_\_\_\_\_\_\_\_\_\_\_\_\_\_\_\_\_\_\_\_\_\_\_\_\_\_\_\_\_\_\_\_\_\_\_\_\_\_\_ \_\_\_\_\_\_\_\_\_\_\_\_\_\_\_ /\_\_\_\_\_\_\_\_\_\_\_\_\_\_/

(должность руководителя и наименование подразделения)

 $\frac{1}{2}$ дата

Директору Центра информатизации ФГОУ ВПО «Башкирский ГАУ»

заявка

Прошу Вас зарегистрировать меня,

 $\overline{(OMO)}$ 

 $\sqrt{2}$ 

(должность) (наименование подразделения) в локальной сети Университета со следующими правами\*:

- возможность обмена мгновенными сообщениями между пользователями;

- доступ к сервису helpdesk для подачи заявок в ЦИ;

- доступ к корпоративной почте Университета по адресу mail.bsau.ru;

- доступ к сети Интернет\*\*.

(должность и наименование подразделения)

(дата)

- \* выбрать необходимое;
- \*\* всем пользователям по умолчанию выделяется месячный лимит Интернет трафика в объеме 300 МБ/месс. Для увеличения лимита необходимо написать служебную записку на имя ректор Университета с указанием причин необходимости увеличения Интернет трафика.

## ПАСПОРТ РАБОЧЕГО МЕСТА №

#### Подразделение/Факультет

Отдел/Кафедра

№ каб.

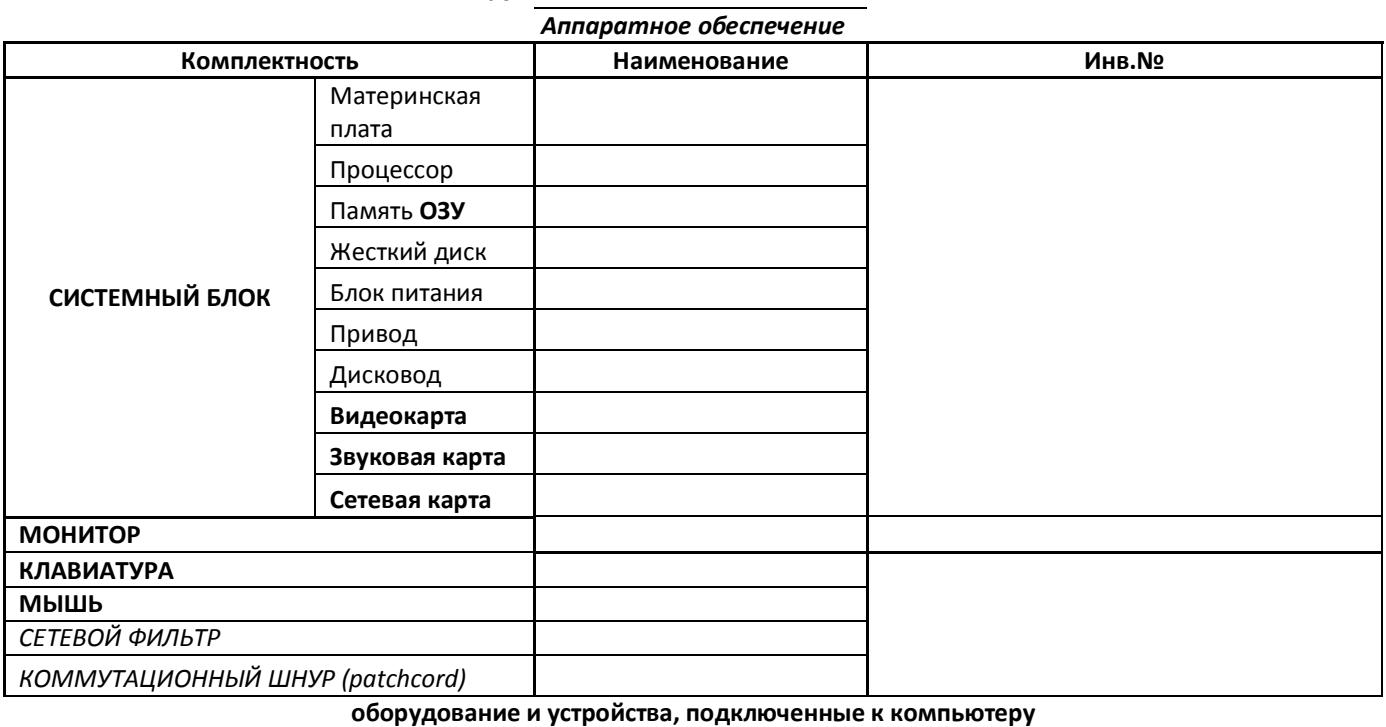

ПРИНТЕР СКАНЕР ПЛОТТЕР МФУ ИБП КОПИРОВАЛЬНЫЙ АППАРАТ СЕТЕВОЙ КОММУТАТОР (switch)

Лицензионное программное обеспечение

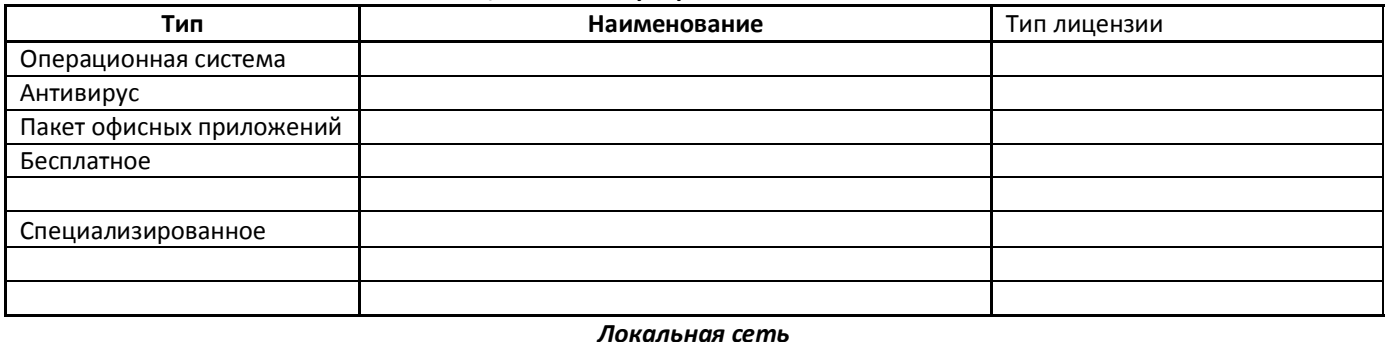

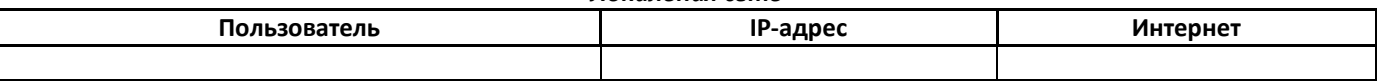

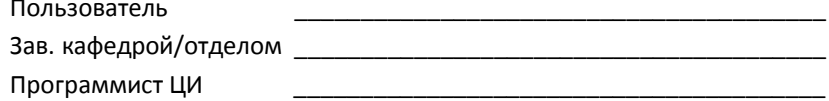

Примечание: за дальнейшее изменение конфигурации компьютера несет ответственность мат. ответственное лицо, за установку нелицензионного ПО ответственность несет пользователь

Примечание: после подписи руководителя структурного подразделения необходимо проставить дату подписания документа.